# **DBMaker/DBMaster FAQ Document**

## **Question:**

When use new feature -- "set unload fileobj name"?

### **Answer:**

"set unload fileobj name" was supported for keeping the FILE OBJECT not re-order during load to new DB.

About SYSTEM FILE OBJECT, default setting is [*set unload fileobj on*], and all of FILE OBJECT will be unload to current working directory.

When loading these unloaded files to new DB, all of SYSTEM FILE OBJECT would be reordered and the names would be changed as following samples.

In old DB before unloaded

#### ZZ000000.txt

ZZ000002.txt

ZZ000006.txt

### In new DB after loaded

ZZ000000.txt

ZZ000001.txt

ZZ000002.txt

If the customers had quoted these FO names in their applications (for example: some pictures Link in Web Page), and don't want to reorder these SYSTEM FILE OBJECT when migrating to new DB. They can set [*set unload fileobj name*]..

The data includes FO files would be unloaded, and then load these files to new DB.

FILE OBJECT can be checked, and would be listed as same as before:

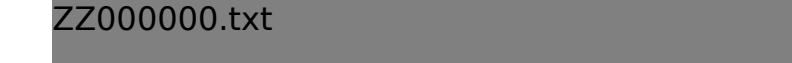

[Email: <Support\\_RD@syscom.com.tw>](Support_RD@syscom.com.tw)

Page 1 / 2 [URL:/faq/index.php?action=faq&cat=0&id=779&artlang=en](/faq/index.php?action=faq&cat=0&id=779&artlang=en)

## **DBMaker/DBMaster FAQ Document**

ZZ000002.txt

ZZ000006.txt

*Note*: [*set unload fileobj name*] is supported in 4.3.4, 5.x which built after 2015/4/20 only. So please upgrade your current versions firstly if you want to use this feature.

Version: 4.3.4, 5.x (built after 2015/4/20)

Product: Normal/Bundle

Platform: Windows/Linux